## **Example: black width scaling**

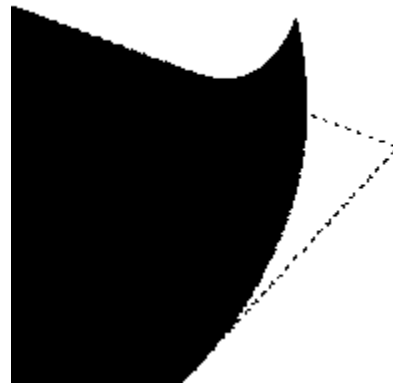

Black width scaling ensures supporting screens don't peek out from underneath black.